# **Übungsblatt 3**

#### **Aufgabe 1 (Rechnerarchitektur)**

- 1. Nennen Sie die drei Komponenten des Hauptprozessors.
- <span id="page-0-0"></span>2. Nennen Sie die drei digitalen Busse eines Rechnersystems nach der Von-Neumann-Architektur.
- 3. Nennen Sie die Aufgaben, der drei digitalen Busse aus Teilaufgabe [2.](#page-0-0)
- 4. Beschreiben Sie was der Systembus oder Front Side Bus (FSB) ist.
- 5. Nennen Sie die beiden Komponenten des Chipsatzes.
- 6. Geben Sie für jede Komponente des Chipsatzes an, welche Aufgabe sie hat.

## **Aufgabe 2 (Ein-/Ausgabegeräte)**

- <span id="page-0-1"></span>1. Nennen Sie die Namen der zwei Gruppen von Ein- und Ausgabegeräten bezüglich der kleinsten Übertragungseinheit.
- 2. Vergleichen Sie die Arbeitsweise der Gruppen aus Teilaufgabe [1.](#page-0-1)
- <span id="page-0-2"></span>3. Nennen Sie für jede Gruppe aus Teilaufgabe [1](#page-0-1) zwei Beispiele.
- 4. Nennen Sie drei Möglichkeiten, wie Prozesse Daten von Ein- und Ausgabegeräten lesen können.
- 5. Nennen Sie für jede Möglichkeit aus Teilaufgabe [4](#page-0-2) jeweils einen Vorteil und einen Nachteil.

## **Aufgabe 3 (Digitale Datenspeicher)**

- 1. Nennen Sie einen digitalen Datenspeicher, der mechanisch arbeitet.
- 2. Nennen Sie zwei rotierende magnetische digitale Datenspeicher.
- 3. Nennen Sie zwei nichtrotierende magnetische digitale Datenspeicher.
- 4. Nennen Sie vier Vorteile von Datenspeicher ohne bewegliche Teile gegenüber Datenspeichern mit beweglichen Teilen.
- 5. Beschreiben Sie was wahlfreier Zugriff ist.
- <span id="page-1-0"></span>6. Nennen Sie einen nicht-persistenten Datenspeicher.
- 7. Der Speicher eines Computersystems wird in die Kategorien Primärspeicher, Sekundärspeicher und Tertiärspeicher unterschieden. Nennen Sie die Kategorie(n), auf die der Prozessor direkt zugreifen kann.
- 8. Nennen Sie die Kategorie(n) aus Teilaufgabe [7,](#page-1-0) auf die der Prozessor nur über einen Controller zugreifen kann.
- 9. Nennen Sie für jede Kategorie aus Teilaufgabe [7](#page-1-0) zwei Beispiele.
- <span id="page-1-1"></span>10. Nennen Sie die beiden Kategorien, in die der Tertiärspeicher unterschieden wird.
- 11. Beschreiben Sie die beiden Kategorien aus Teilaufgabe [10.](#page-1-1)

## **Aufgabe 4 (Kodierung von Daten und Datenspeicher)**

Ein interessantes Beispiel für die vielfältigen Möglichkeiten, digitale Daten persistent zu speichern, sind Lochkarten, die bis in die 1970er Jahre verwendet wurden. Jede Lochkarte stellt üblicherweise eine Zeile Programmtext mit 80 Zeichen dar. Jede Spalte entspricht einem Zeichen. Die Kodierung der Zahlen und Buchstaben erfolgt mit den Ziffernzeilen 0 bis 9 und mit den sogenannten Zonenzeilen 11 und 12. In der Literatur heißt die Ziffernzeilen 0 auch manchmal Zonenzeile 10. Die Ziffern 0 bis 9 werden direkt in den entsprechenden Zeilen kodiert. Die Kodierung der Buchstaben ist hingegen wie folgt:

- A bis I erfolgt durch Lochung der Zonenzeile 12 und der Ziffernzeile 1 bis 9
- J bis R erfolgt durch Lochung der Zonenzeile 11 und der Ziffernzeile 1 bis 9
- S bis Z erfolgt durch Lochung der Ziffernzeile 0 (= Zonenzeile 10) und der Ziffernzeile 2 bis 9

Die Kodierung von Kleinbuchstaben, Umlauten, negativen Zahlen und Sonderzeichen ist durch verschiedene weiteren Lochkombinationen möglich, spielt hier aber keine Rolle. Die folgende Abbildung zeigt das Prinzip der Kodierung der Ziffern 0 bis 9 und der Buchstaben.

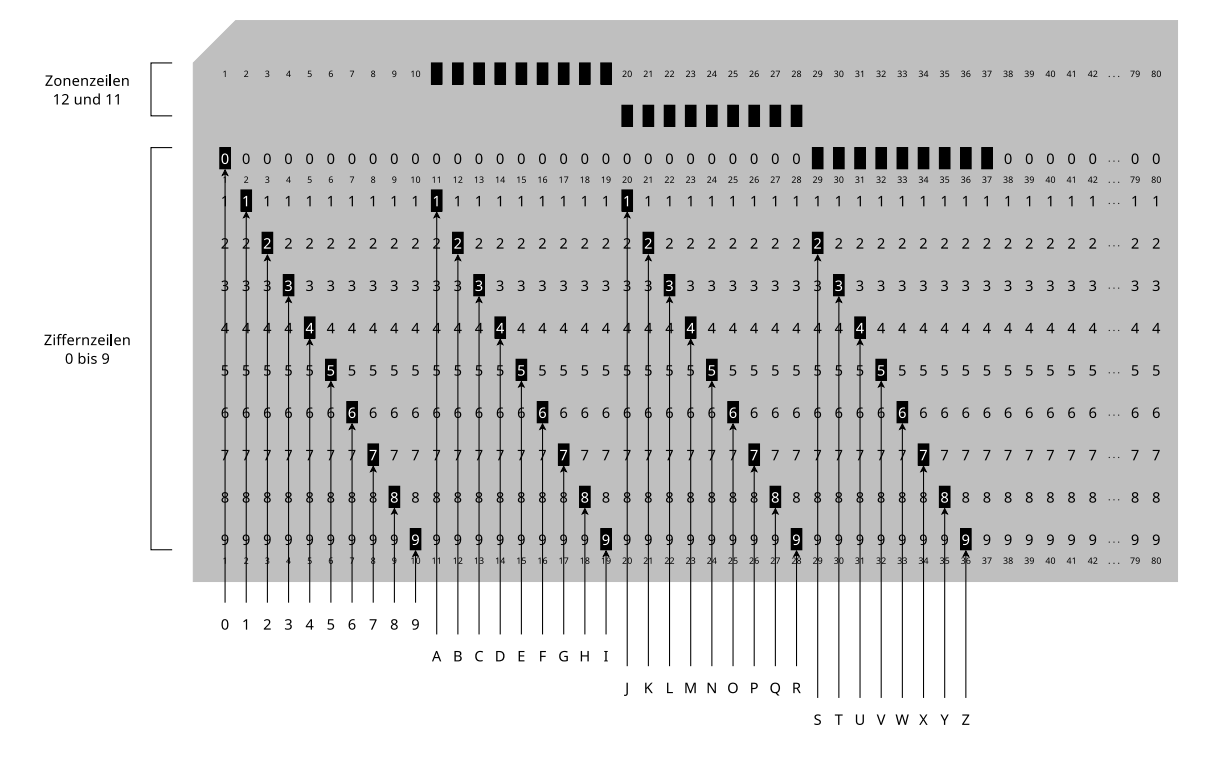

Speichern Sie auf der Lochkarte die Zeichenkette OPERATING SYSTEMS

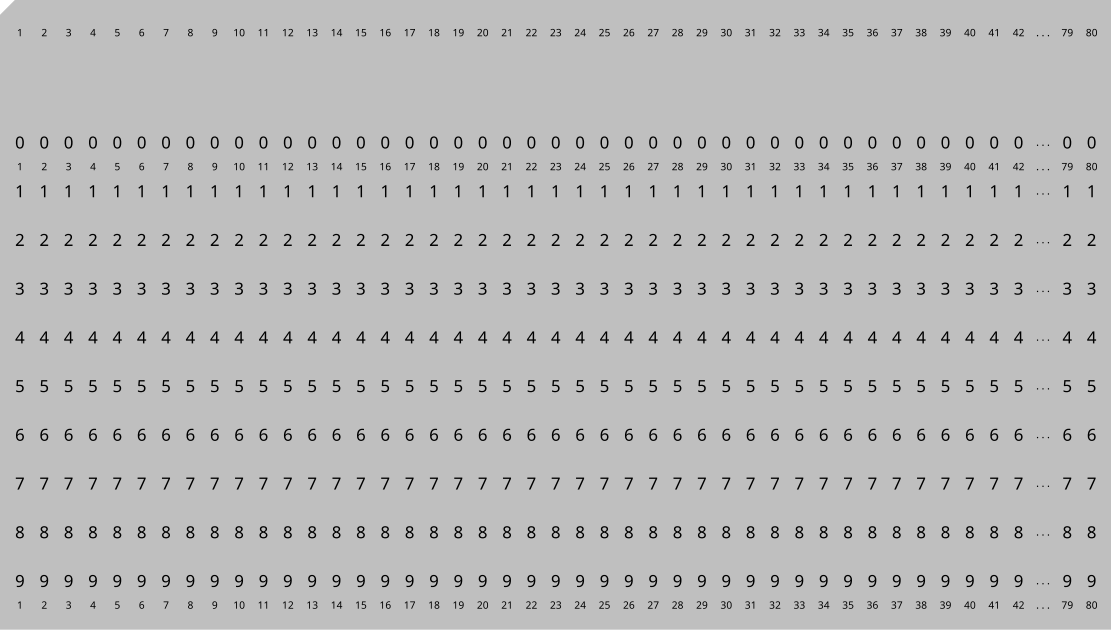

Hinweis: Es Lochkarten-Simulatoren wie z.B. <https://www.masswerk.at/keypunch>

## **Aufgabe 5 (Cache-Schreibstrategien)**

1. Nennen Sie die beiden grundsätzlichen Cache-Schreibstrategien.

- 2. Nennen Sie die Cache-Schreibstrategie bei der es Inkonsistenzen kommen kann.
- 3. Nennen Sie die Cache-Schreibstrategie bei der die System-Geschwindigkeit geringer ist.
- 4. Nennen Sie die Cache-Schreibstrategie bei der sogenannte "Dirty Bits" zum Einsatz kommen.
- 5. Beschreiben Sie die Aufgabe der "Dirty Bits".

#### **Aufgabe 6 (Zugriffsrechte und Links)**

1. Geben Sie das Kommando an, mit dem Sie festlegen können, dass alle neu erzeugten Dateien die folgenden Rechte erhalten: -r--r--r--

*Achtung! Wenn Sie das Kommando ausgeführt haben, sollten sie es später auch wieder rückgängig machen. Ansonsten wird zukünftiges Arbeiten schwierig.*

- 2. Erzeugen Sie in Ihrem Home-Verzeichnis ein Verzeichnis mit dem Namen BTS\_Links. Wechseln Sie in das Verzeichnis und versuchen Sie . zu löschen.
- 3. Erzeugen Sie im Verzeichnis BTS\_Links. . .
	- eine leere Datei Original.
	- einen Hard Link HardLink auf die Datei Original.
	- einen Symbolischen Link SymbLink auf die Datei Original.
- 4. Kontrollieren Sie die Inodes der Datei Original und der beiden Links mit ls -li.
- 5. Können Hard Links kopiert werden? Versuchen Sie den Link zu kopieren.
- 6. Können Symbolische Links kopiert werden? Versuchen Sie den Link zu kopieren.
- 7. Betrachten Sie das Ergebnis des Kopierens mit ls -li. Welche Schlüsse ziehen Sie daraus?
- 8. Der sog. Link-Count bei Dateien gibt an, wie viele Verzeichniseinträge auf einen Inode zeigen. Was gibt der Link-Count bei Verzeichnissen an und wie wird er beeinflusst?

#### **Aufgabe 7 (Wildcards und Filter)**

1. Erstellen Sie in Ihrem Home-Verzeichnis ein Verzeichnis DiverseDateien. Wechseln Sie in das Verzeichnis und erzeugen Sie die folgenden Dateien:

<span id="page-4-0"></span>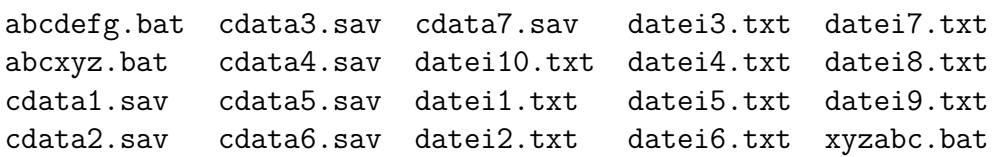

- 2. Wie können Sie die Liste aller Dateien im Verzeichnis ausgeben lassen, deren Dateiname mit datei beginnt?
- 3. Wie können Sie die Liste aller Dateien im Verzeichnis ausgeben lassen, deren Dateiname cd enthält?
- 4. Wie können Sie die Liste der Dateien cdata2.sav, . . . , cdata5.sav im Verzeichnis ausgeben lassen?
- 5. Wie können Sie die Liste aller Dateien im Verzeichnis ausgeben lassen, die im Dateinamen an dritter Stelle ein c oder ein z enthalten?
- 6. Wie können Sie die Liste aller Dateien im Verzeichnis ausgeben lassen, deren Dateiname mit a anfängt, an beliebiger Stelle ein c enthält und mit t endet?
- 7. Wie können Sie die Liste der Dateien datei1.txt, . . . , datei9.txt, ausgenommen datei3.txt und datei4.txt im Verzeichnis ausgeben lassen?